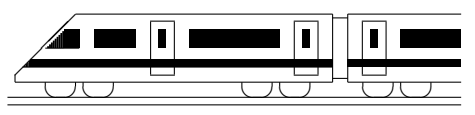

CC BY-SA: www.strobl-f.de/lsg100.pdf

## 10. Klasse Lösungen i 10 Polynomdivision (nicht im Lehrplan) 10

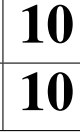

## 1. (Den Vorzeichenwechsel möge der Leser in dieser und den folgenden Aufgaben in den jeweils unterstrichenen Zeilen mit Farbstift selbst vornehmen, also z. B. im ersten Schritt  $-x^3 - 3x^2$ ).  $(x^3)$ 3  $+8$  :  $(x+2) = x^2 - 2x + 4$  $x^3 + 2x^2$  $-2x$ 2  $-2x^2 - 4x$  $4x + 8$  $\frac{4x+8}{x+6}$  $\overline{0}$ Probe:  $(x^2 - 2x + 4) \cdot (x + 2) =$  $x^3 + 2x^2 - 2x^2 - 4x + 4x + 8 = x^3 + 8$  (o. k.) 2. (a)  $(x^4 - 7x^2 + x - 1) : (x - 2) =$  $x^4 - 2x^3$   $= x^3 + 2x^2 - 3x - 5 - \frac{11}{x-1}$  $\frac{2x}{2x^3-7x^2}$   $\frac{-x+2x}{2x^3-x-2}$  $2x^3 - 4x^2$  $-3x^2+x$  $-3x^2 + 6x$  $-5x - 1$  $-5x + 10$ −11  $\diagdown$ ❅❅ (b)  $f(x) = \frac{x^2+4}{2x-4} =$  $=(x^2 + 4) : (2x - 4) = \frac{1}{2}x + 1 + \frac{8}{2x-4} =$  $x^2-2x$  =  $g(x)$  +  $r(x)$  $2x + 4$  $2x - 4$ 8 x  $-4$   $-2$  0 2 4 12  $g(x) = \frac{1}{2}x + 1$  -1 0 1 2 3 7  $r(x) = \frac{4}{x-2}$  -2  $\frac{-2}{-1}$  4 2 0,4<br>  $\frac{-1}{-1}$  4 5 7,4  $f(x)$ 2  $\frac{2}{3}$  -1 -1 4 5 7,4 ✻  $y<sub>1</sub>$  $\frac{1}{x}$   $\frac{1}{x}$  $\overline{2}$ ✟  $\overline{\diagup}$  $\frac{2}{\sqrt{2}}$ ✟✟✟  $\frac{1}{\sqrt{2}}$ ✟✟✟✟ g r f Für sehr große x-Werte schmiegt sich  $f$  an die schräge Asymptote  $g$  an.

## 3.

 $x^3 - 4x^2 + 10x - 12 = 0.$ Probiere  $x = 1$ :  $1^3 - 4 \cdot 1^2 + 10 \cdot 1 - 12 \neq 0$ geht nicht,  $x = -1$  geht nicht,  $x_1 = 2$ geht:  $2^3 - 4 \cdot 2^2 + 10 \cdot 2 - 12 = 0$ . Also Polynomdivision durch  $(x - 2)$ :  $(x^3 - 4x^2 + 10x - 12)$  :  $(x - 2)$  =  $x^3 - 2x^2 = x$  $x^2 - 2x + 6$  $-2x^2 + 10x$  $-2x^2 + 4x$  $6x - 12$  ... usw.  $x^2 - 2x + 6 = 0$ ;  $x_{2/3} = \frac{2 \pm \sqrt{4 - 4 \cdot 1 \cdot 6}}{2 \cdot 1}$  $\frac{4-4\cdot1\cdot6}{2\cdot1}$   $\bigvee$ (kann nicht weiter faktorisiert werden). Also  $x_1 = 2$  einzige Lösung. Somit:  $x^3 - 4x^2 + 10x - 12 = (x - 2)(x^2 - 2x + 6).$ 4.  $f(x) = x^2(x^3 + 5x^2 - 13x + 7).$ Also  $x_{1/2} = 0$  (doppelt). Nullstelle "raten":  $x_3 = 1$ . Polynomdivision  $(x^3 + 5x^2 - 13x + 7)$  :  $(x - 1)$  =  $\cdots$  = x  $\frac{1}{2} - x^2 + 6x - 7$  $x^2 + 6x - 7 = 0;$  $x^2 + 6x - 7 = 0;$ <br>  $x_{4/5} = \frac{-6 \pm \sqrt{36 - 4 \cdot 1 \cdot (-7)}}{2 \cdot 1} = \frac{-6 \pm 8}{2}$  $\frac{5 \pm 8}{2}$ ;  $x_4 = 1$  (doppelt);  $x_5 = -7$ . Somit:  $f(x) = x^2(x-1)^2(x+7)$ . 5.  $f(2,5) = 4 \cdot 2,5^3 - 6 \cdot 2,5^2 + 3 = 28,$  $q(2,5) = 13 \cdot 2, 5 - 4, 5 = 28$ . Also ist (2,5|28) ein gemeinsamer Punkt der Graphen. Schnittpunkte:  $f(x) = g(x)$ :  $4x^3 - 6x^2 + 3 = 13x - 4,5;$  $4x^3 - 6x^2 - 13x + 7,5 = 0.$ Da die Lösung  $x_1 = 2.5$  schon bekannt ist, Polynomdivision durch  $(x - 2.5)$ :  $(4x^3 - 6x^2 - 13x + 7,5) : (x - 2,5) =$  $\therefore$  =  $4x^2 + 4x - 3$ ...<br>  $4x^2+4x-3=0; x_{2/3} = \frac{-4\pm\sqrt{16-4\cdot4\cdot(-3)}}{2\cdot4}$  $\frac{10-4.4 \cdot (-3)}{2.4}$ ;  $x_2 = 0.5$ ;  $x_3 = -1.5$ .

Durch Einsetzen dieser  $x$ -Werte in  $f$  oder  $q$  erhält man die  $y$ -Werte der weiteren Schnittpunkte:  $(0,5|2)$  und  $(-1,5|-24)$ .